## Accessing and Responding to Stipulations (1)

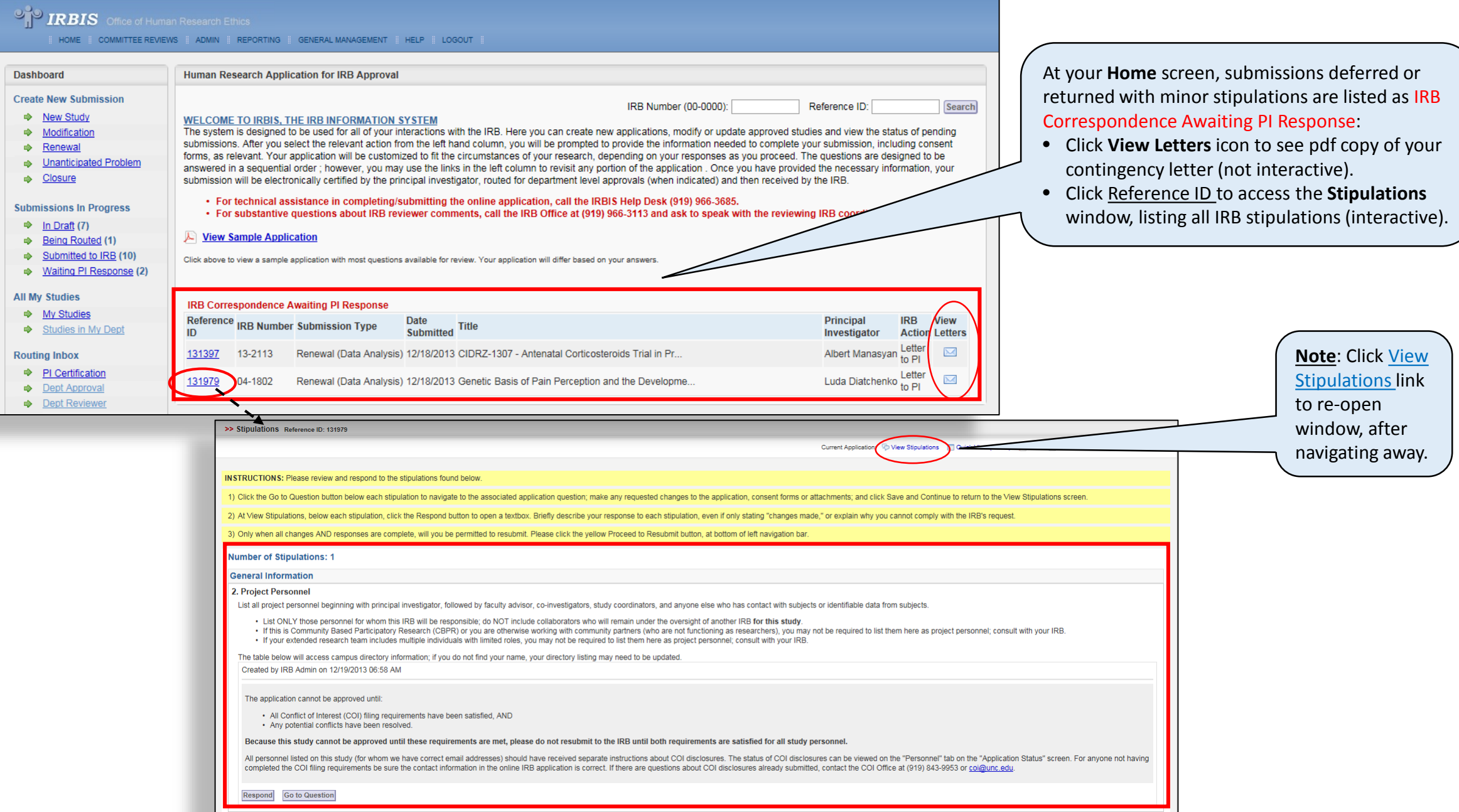

## Accessing and Responding to Stipulations (2)

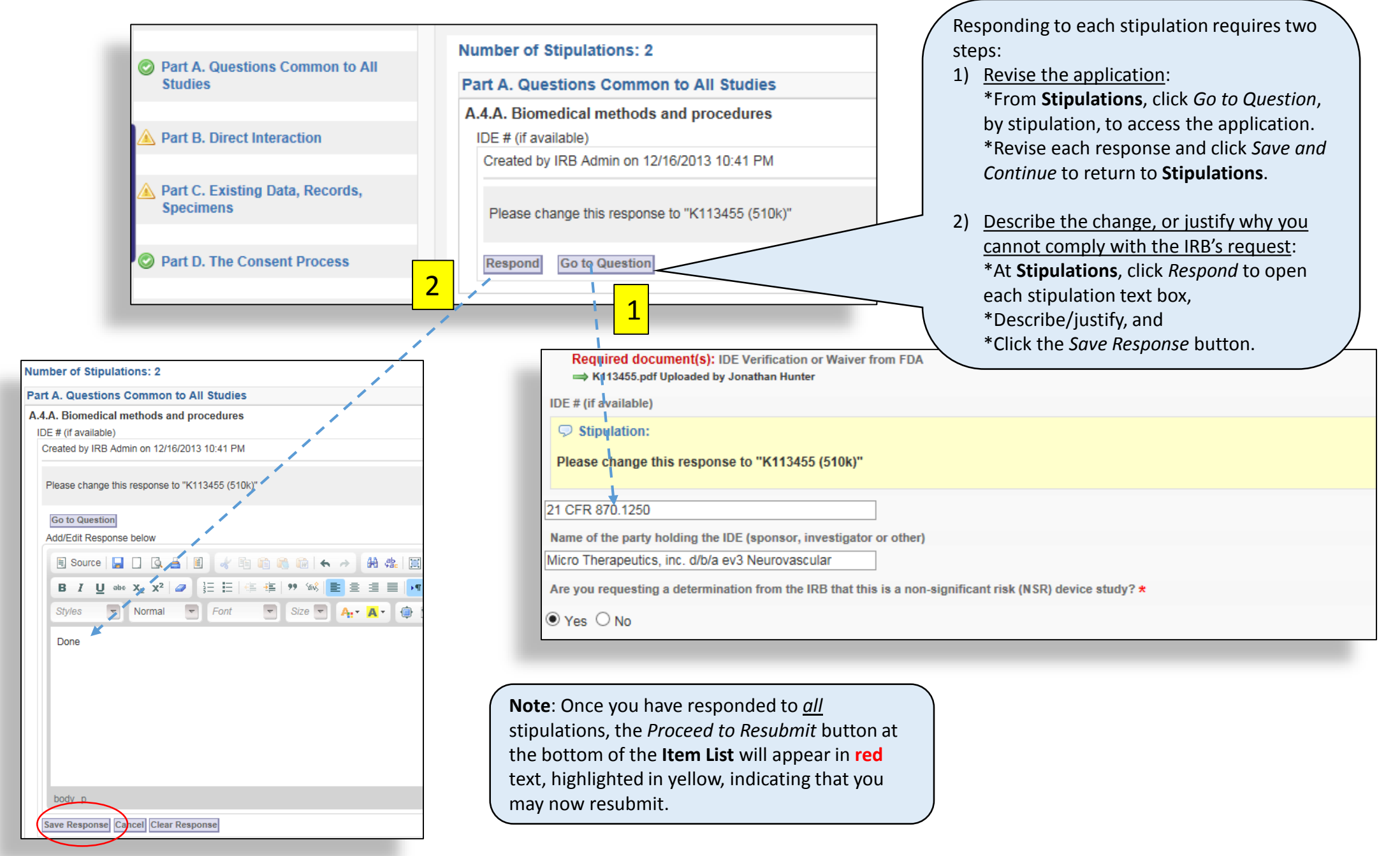